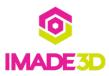

# Install the X Assembly

Install the X Assembly #jb2-mkr

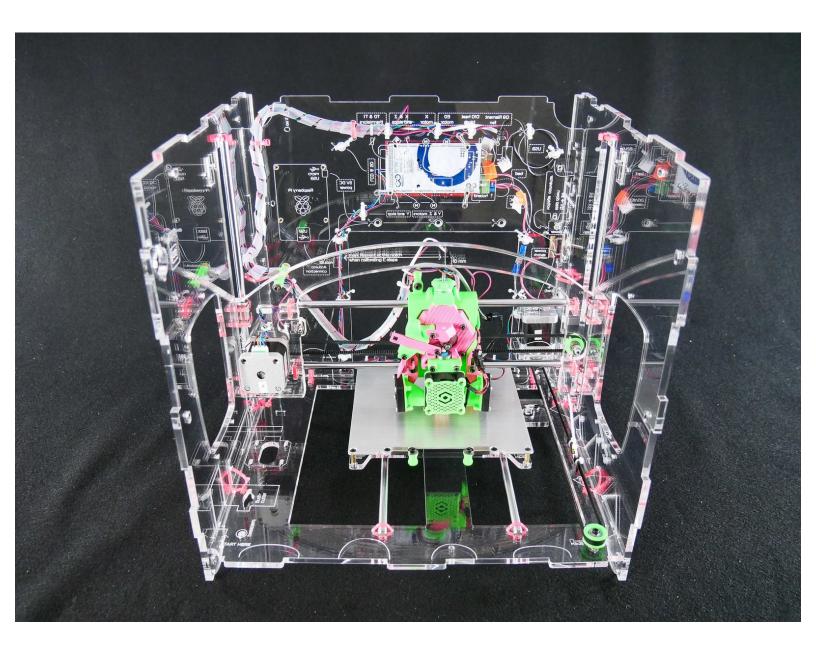

# INTRODUCTION

Not the guide you are looking for?

Go back to the <u>► Makers Kit Build Flow.</u>

## Step 1 — 4 Insert the X Assembly

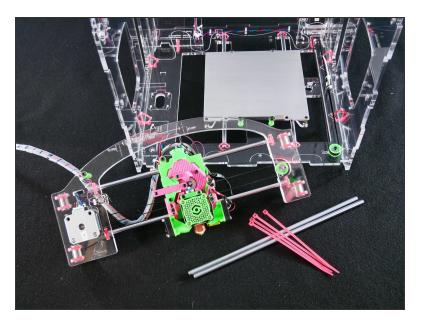

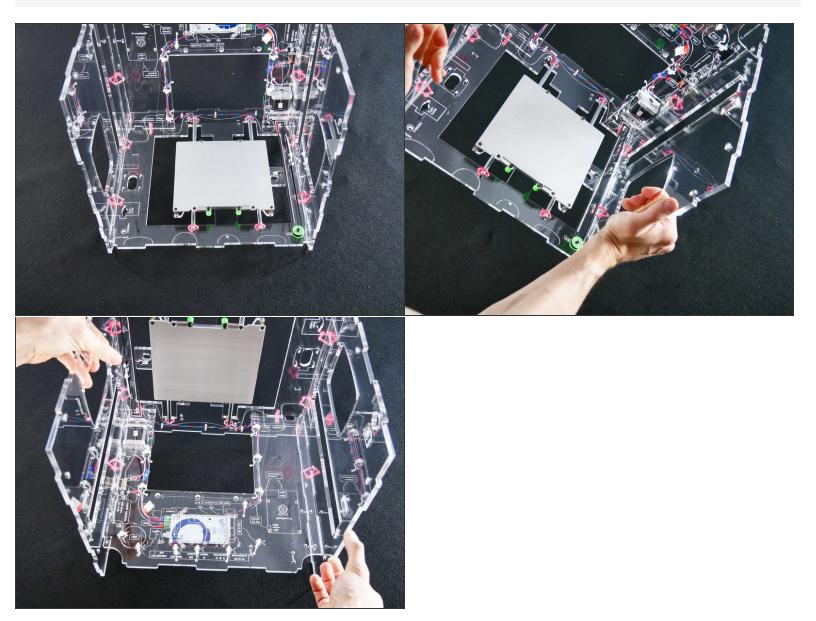

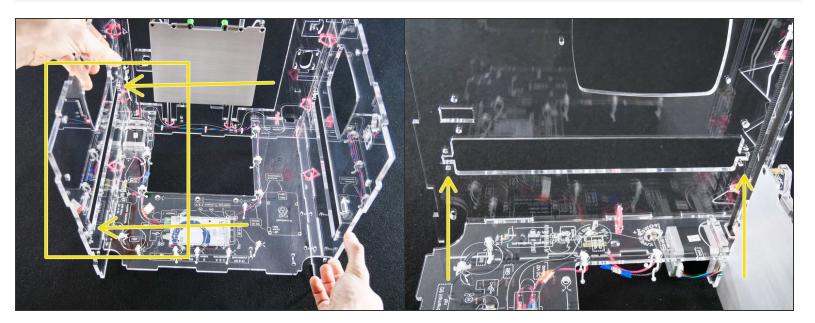

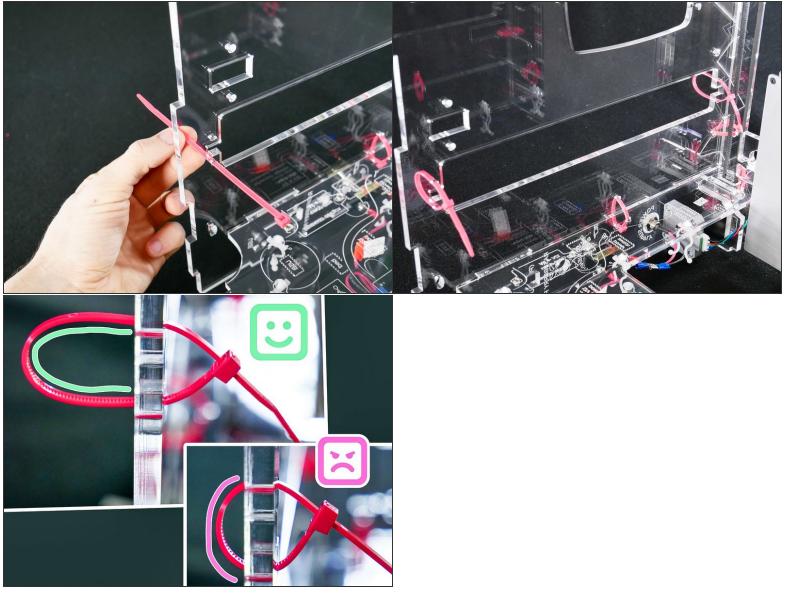

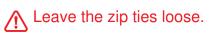

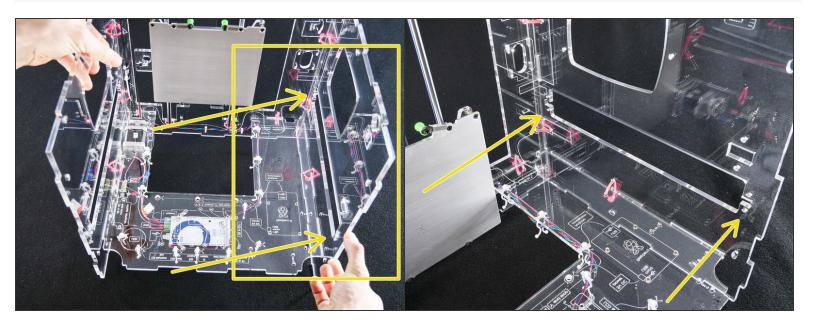

# Step 6

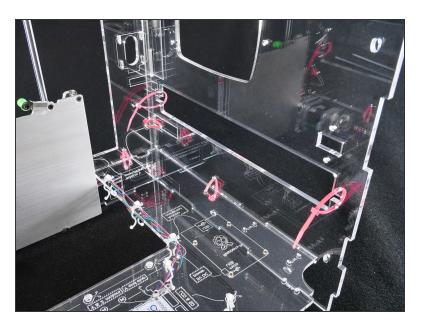

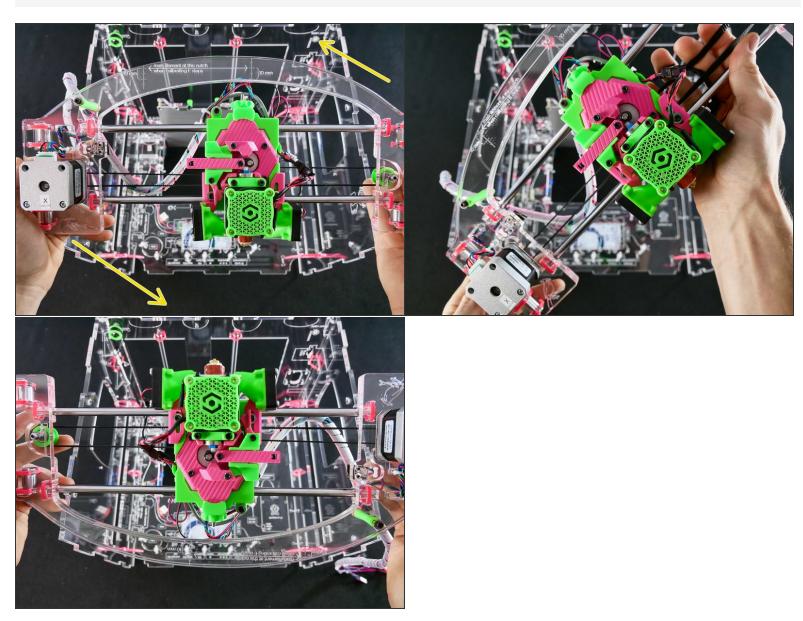

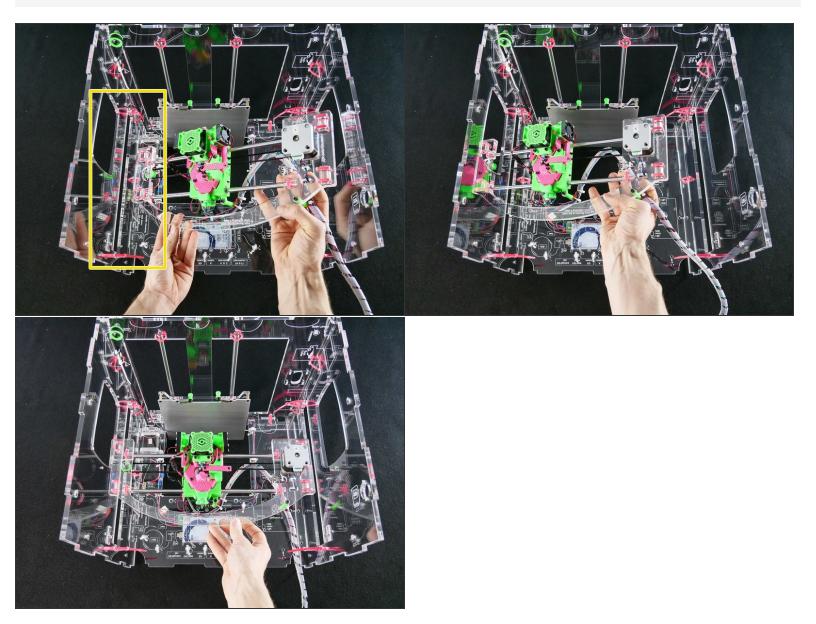

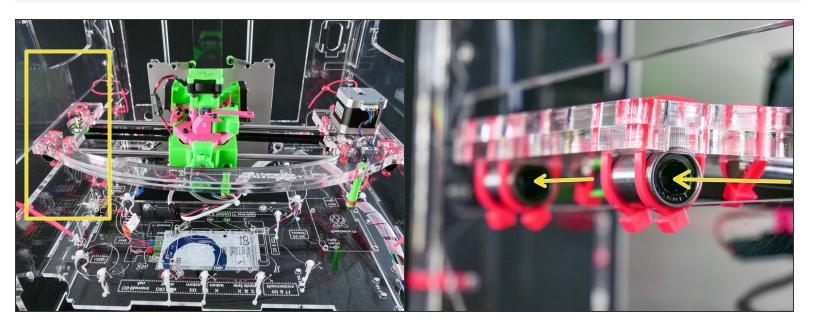

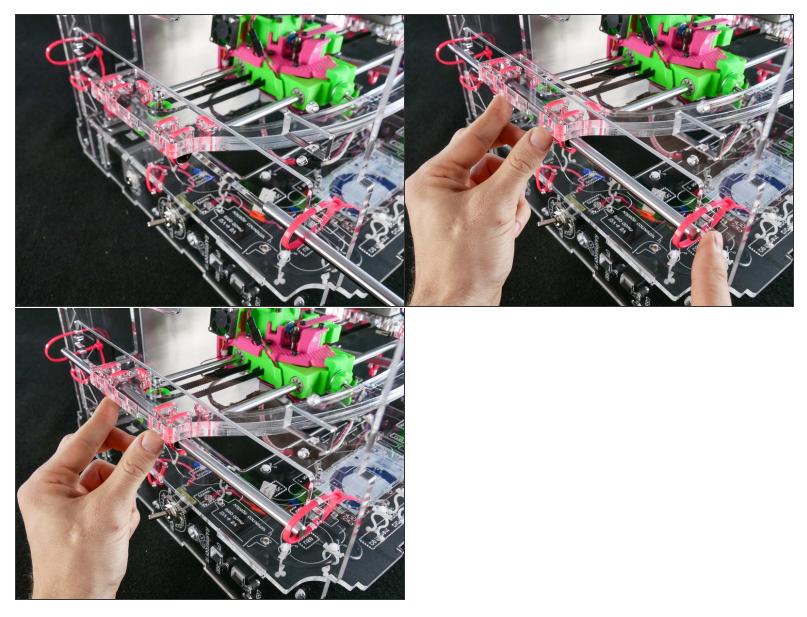

Be gentle. Do no force the rod and keep it straight or*you may damage the ball bearing by knocking some balls out.* 

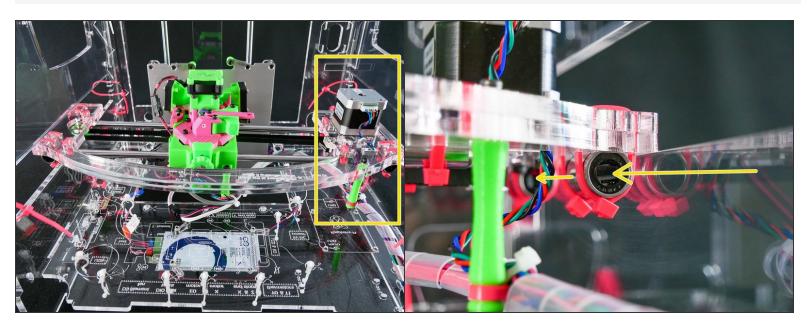

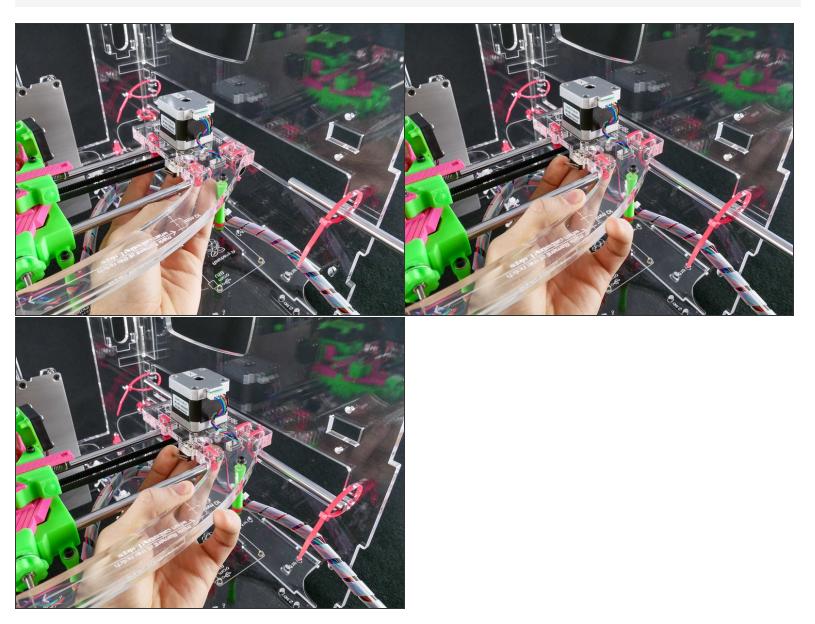

A BE GENTLE. Do no force the rod and keep it straight oryou may damage the inside of the bearing.

#### Step 13

- We highly recommend you scroll ahead and look at the whole procedure of zip tying the x assembly.
- The procedure is quite simple, but it's hard to understand if you look image-by-image.
- (i) We'll first tighten both front zip ties, and only then both zip ties in the back.

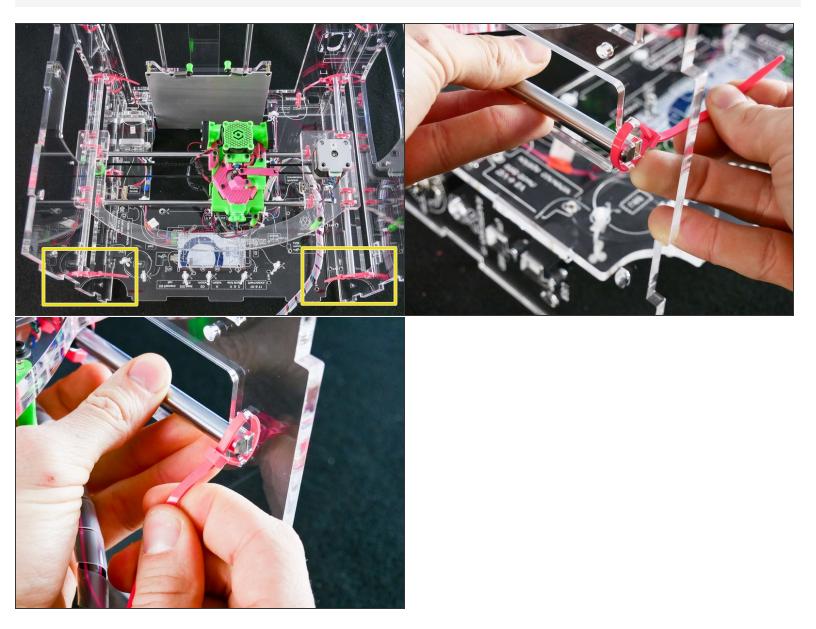

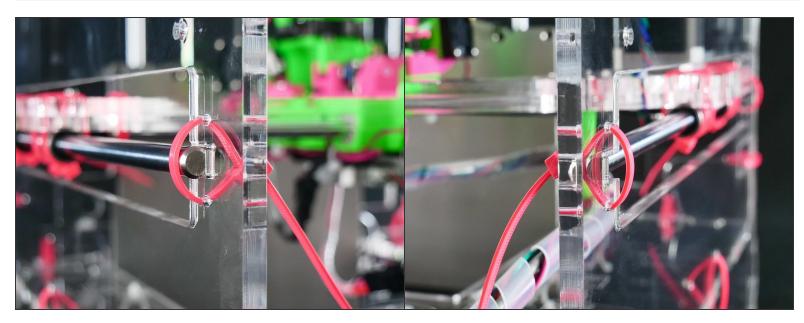

Note that on the **left** the rod is **outside**, while on the **right** the rod is **inside**.

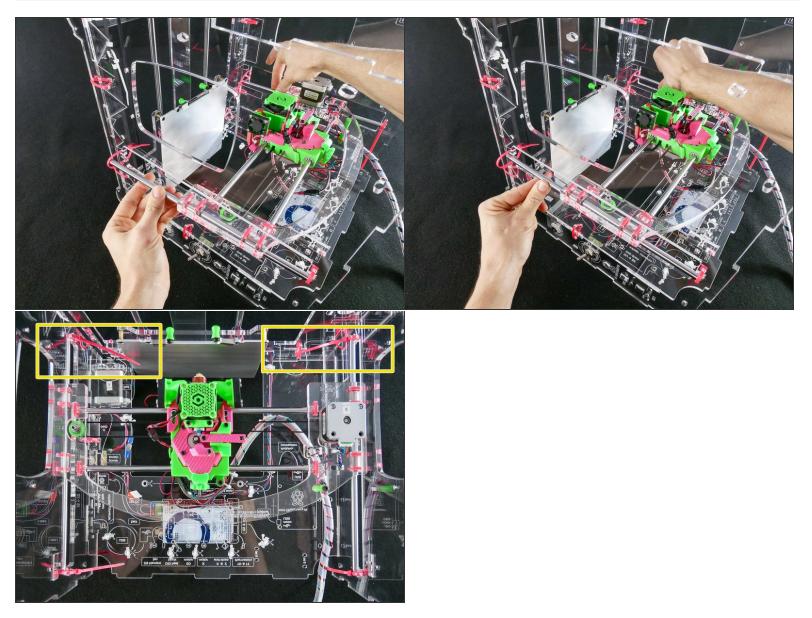

• Push the rods in place and tighten the back zip ties.

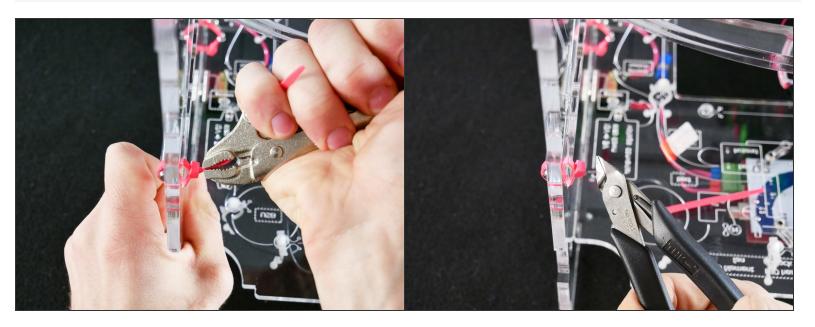

# Step 18 — Looking good!

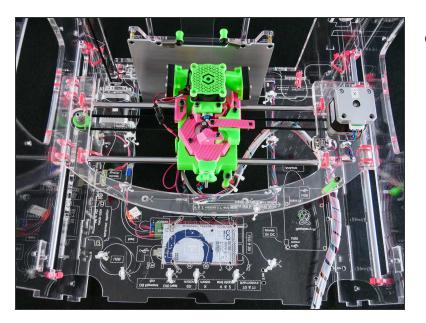

• The X assembly is inserted.

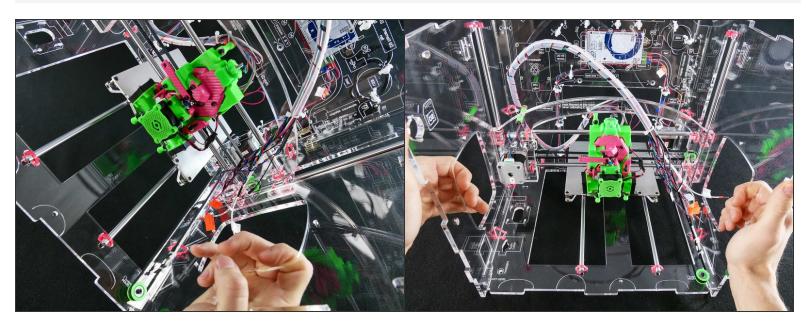

• Turn the JellyBOX from its back into normal position.

#### Step 20

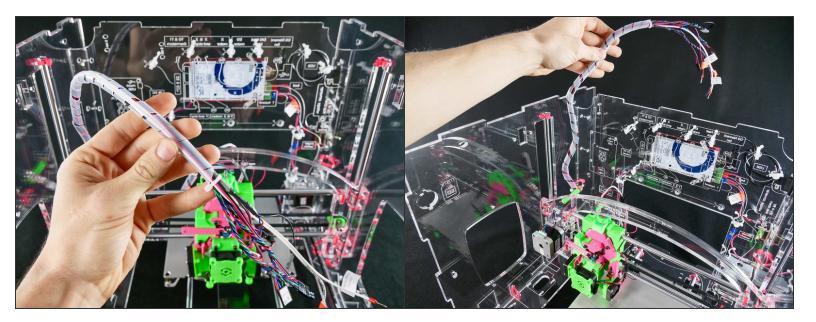

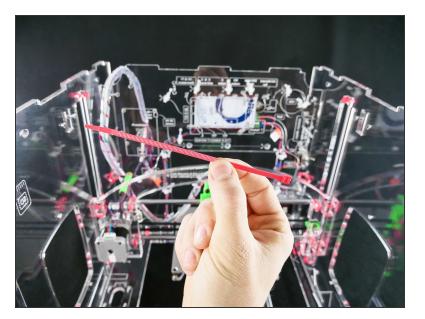

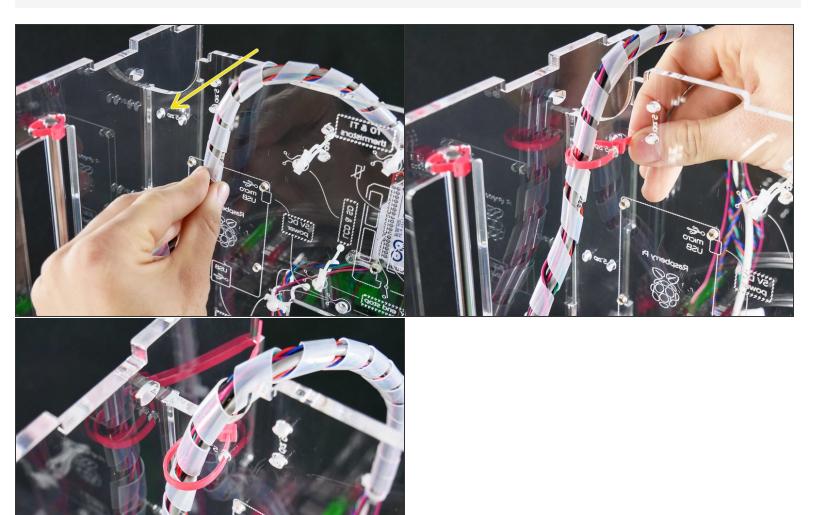

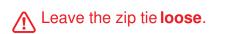

#### Step 23 — ► Video: Adjust the X Wire Harness Folding (50s)

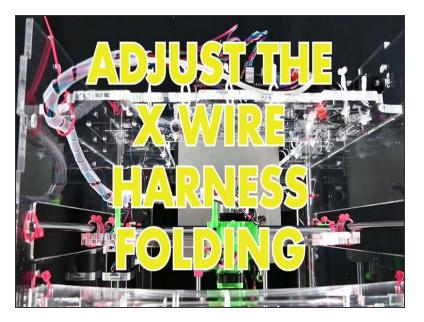

- Video: Adjust the X Wire Harness Folding (50s)
- Adjust the mounting point as needed so that the harness is folding nicely and predictably.

#### Step 24 — Looking Good!

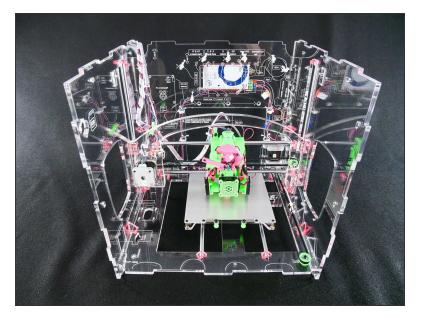

## Step 25 — 4 Wire up the X Assembly

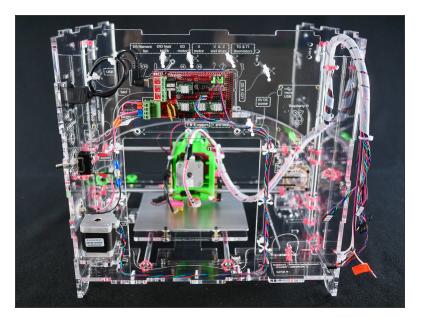

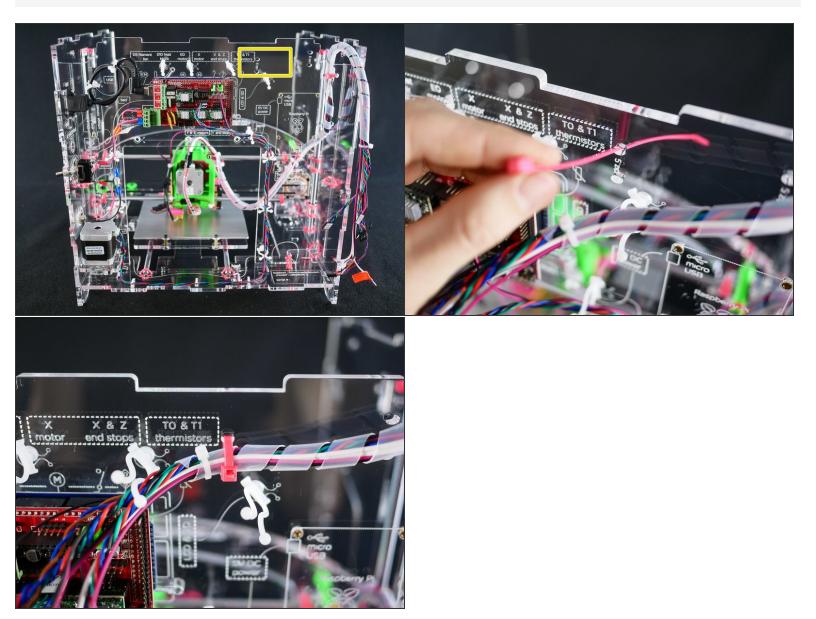

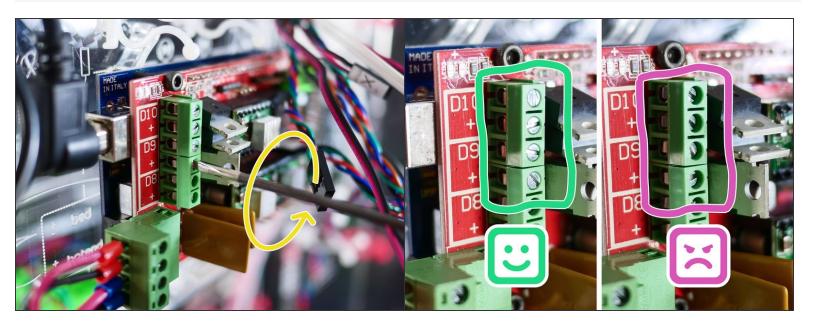

#### Step 28

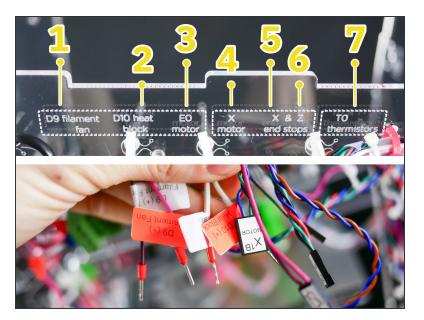

 In short, connect all the wires according to their labels. We'll start on the left.

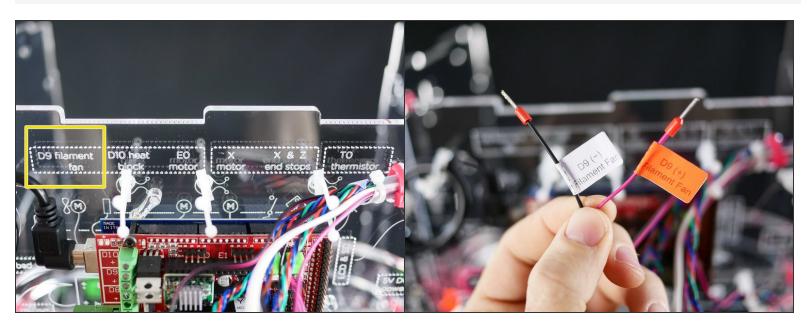

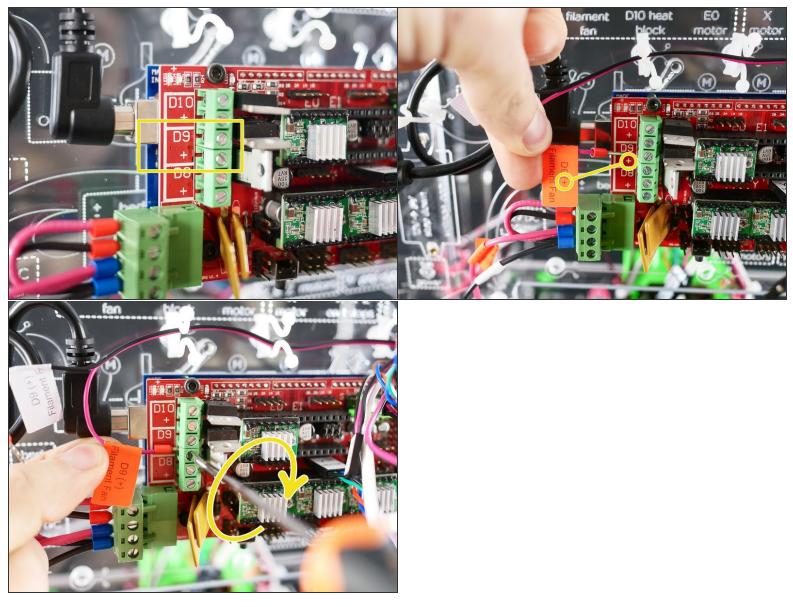

Make sure to match plus with plus...

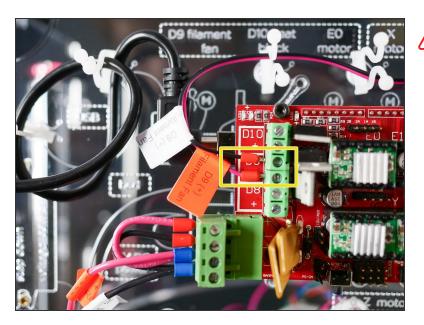

⚠ ... and **minus with minus.** 

## Step 32

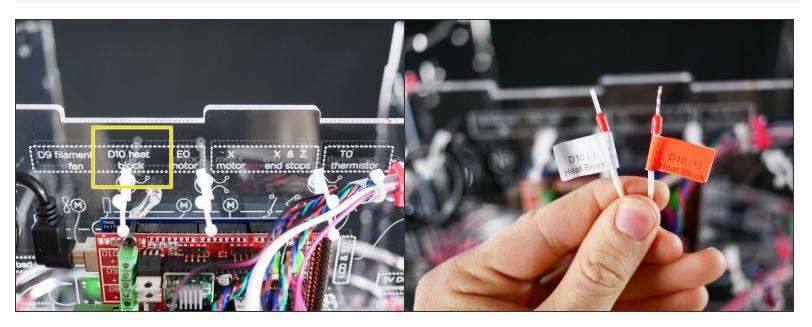

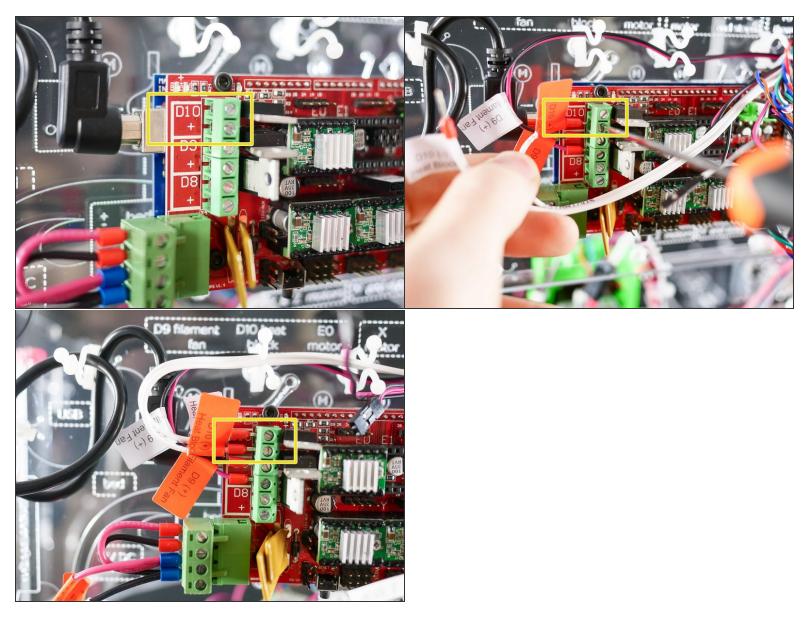

 $\bigwedge$  Make sure to match plus with plus and minus with minus.

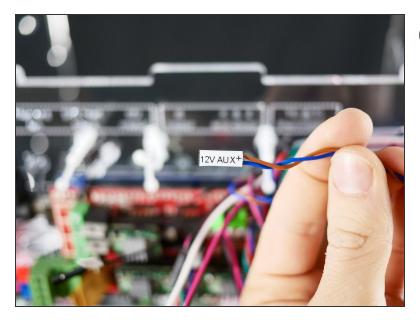

*i* This 12V line powers up the Z Probe and the Hotend fan.

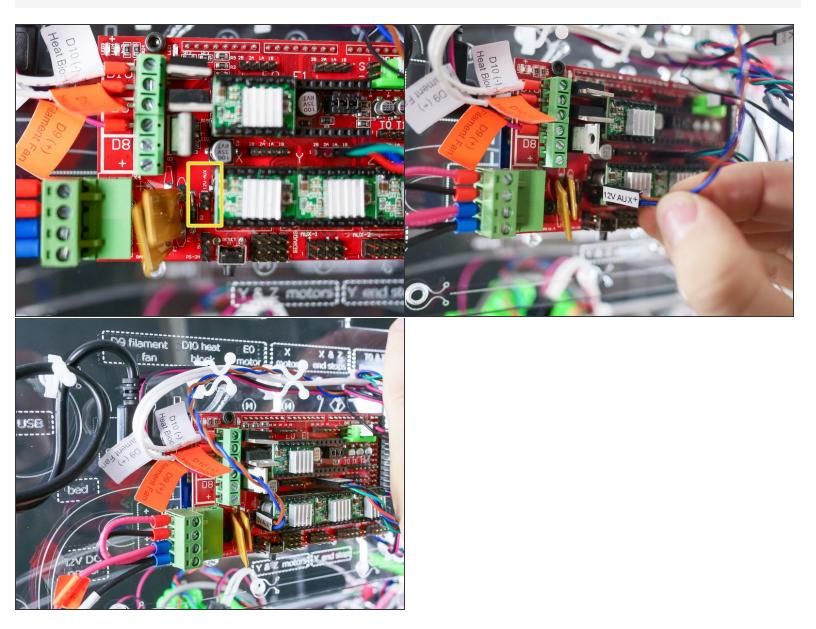

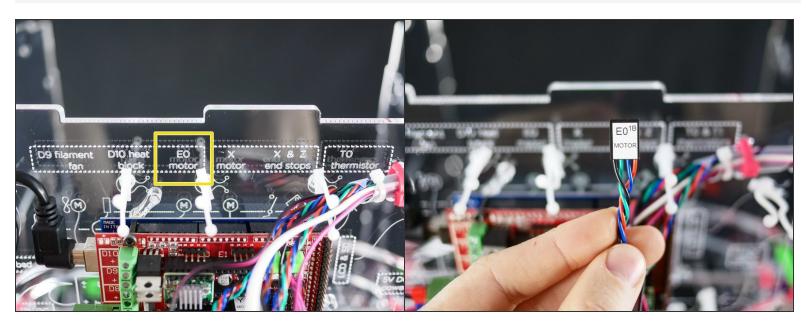

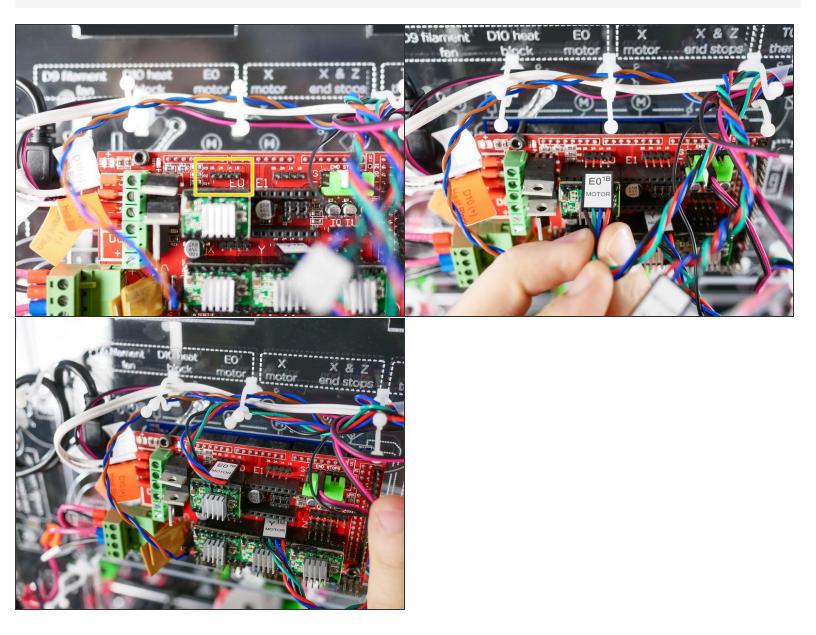

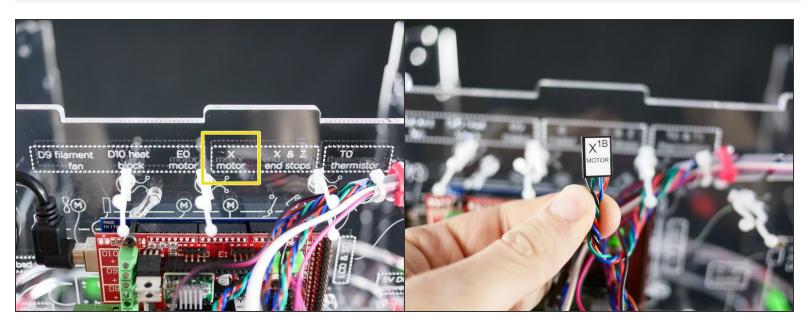

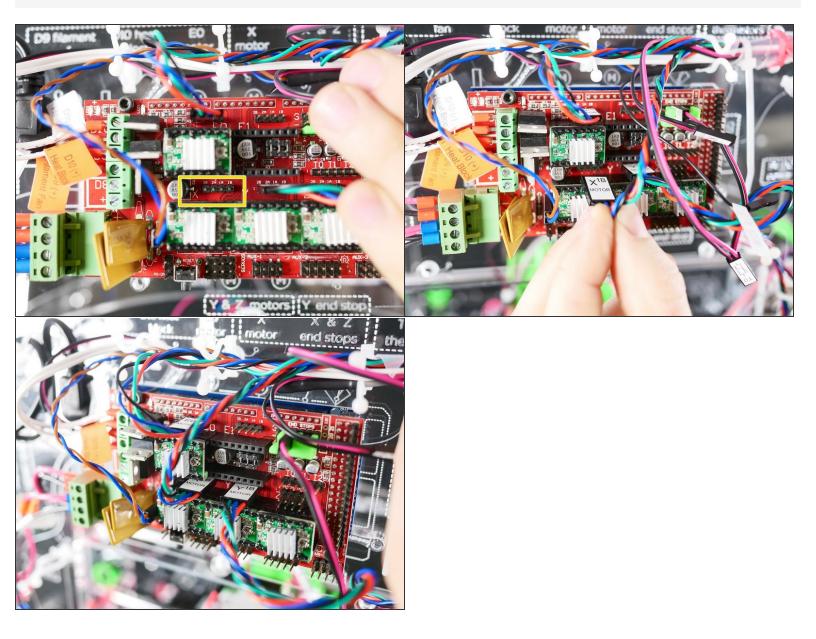

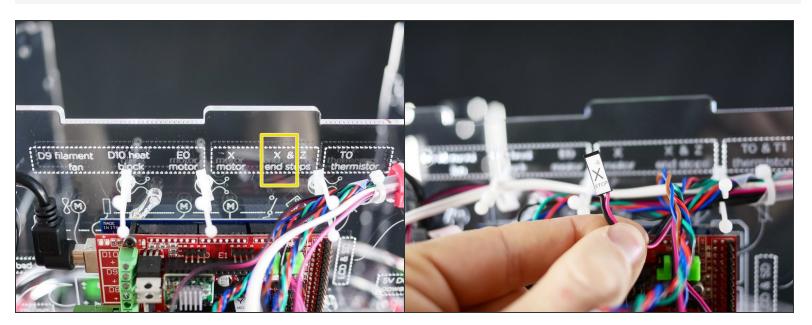

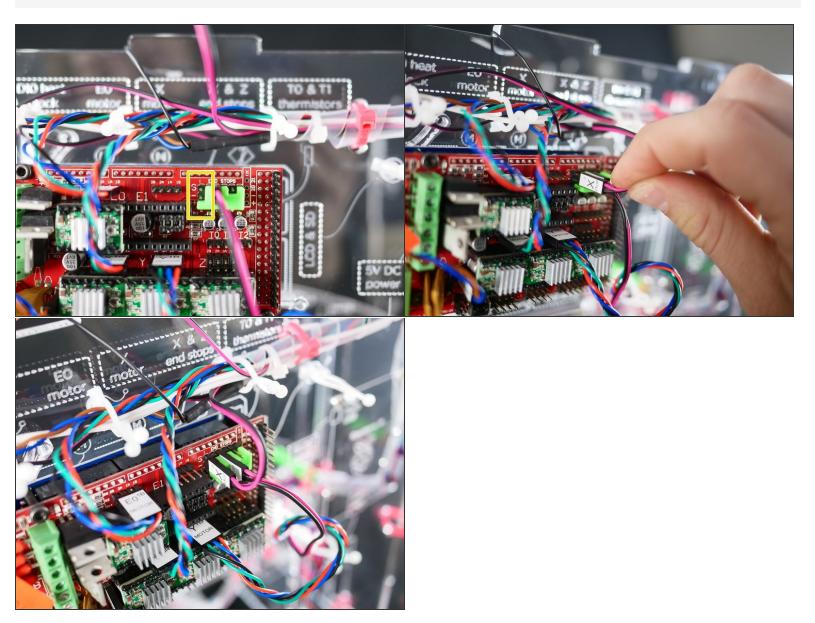

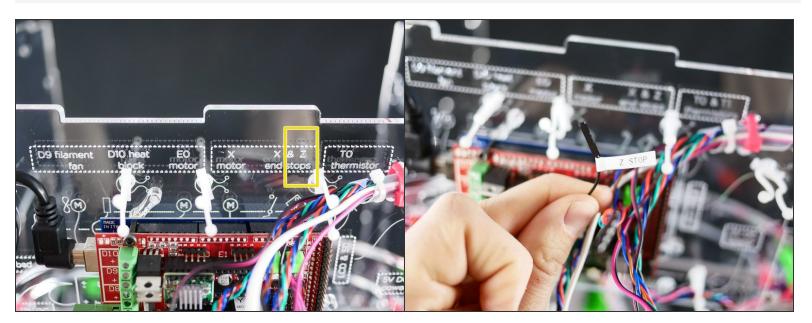

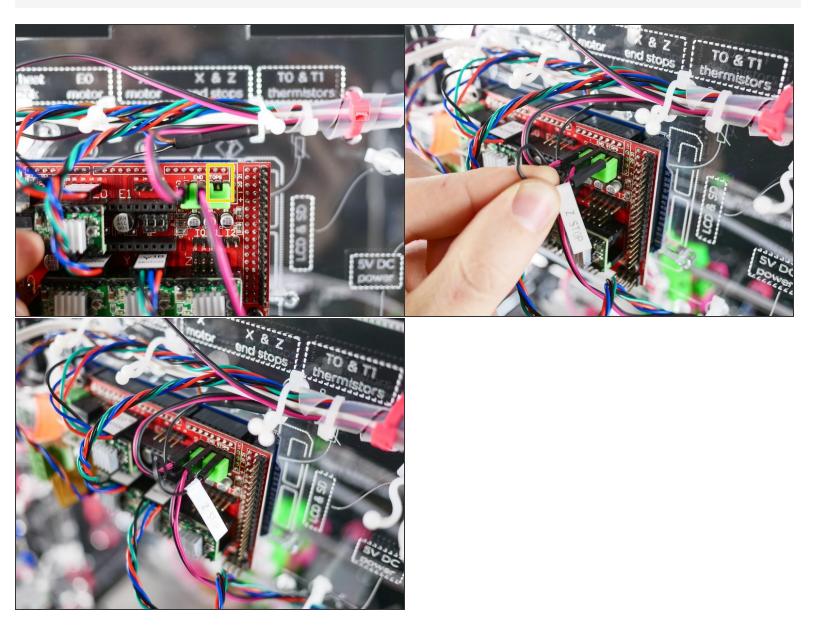

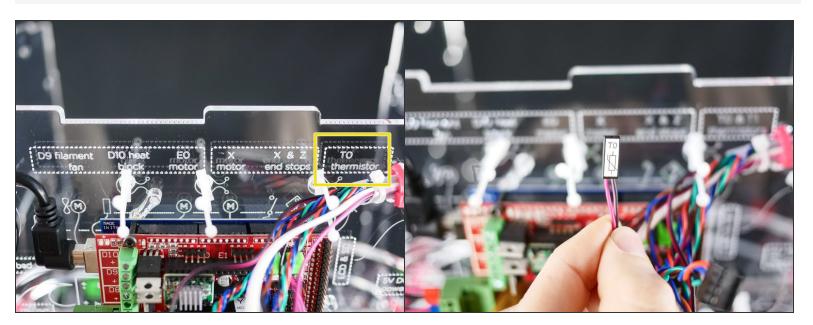

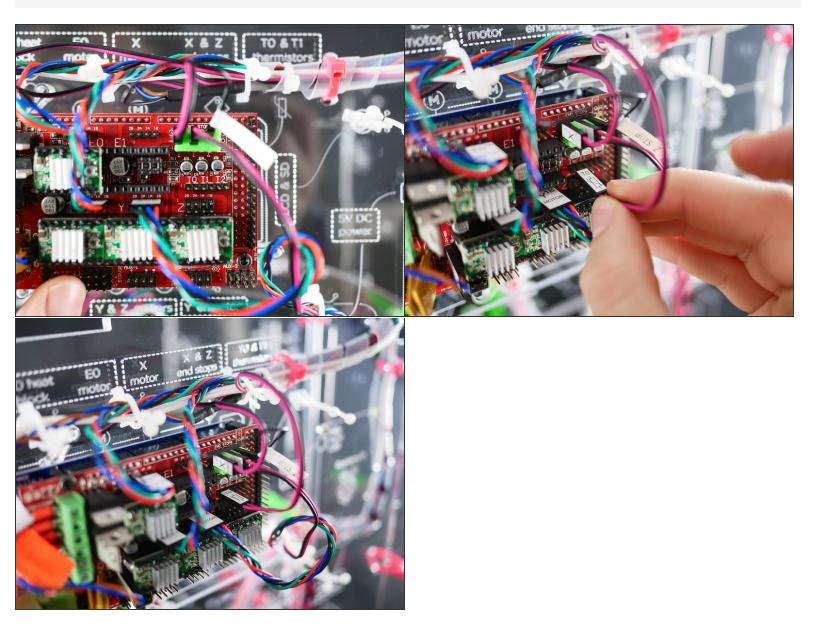

#### Step 46 — It's wired up!

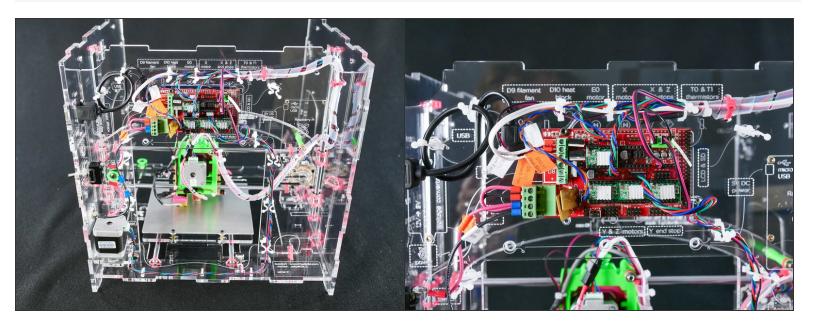

You have installed the X assembly. This is arguably the longest and most complicated part of the whole build, so, kudos!

# What's Next?

Get back to the <u>**Makers Kit Build Flow</u>** and continue with the next guide.</u>